Security Level: Internal

#### **Effect Handlers in Low-Level Languages Challenges and Opportunities**

**Programming Language Team in Edinburgh**

www.huawei .com

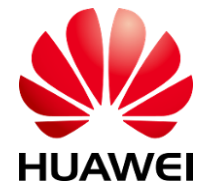

HUAWEI TECHNOLOGIES CO., LTD.

## **Using effect handlers from C**

#### ■ Why?

- Effect handlers provide: green threads, actors, generators, exceptions
- C: only **modern** language missing **all** of these features
- Therefore: C stands to benefit **the most**!

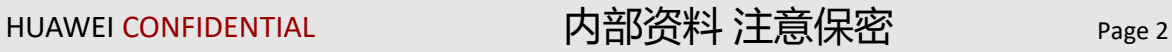

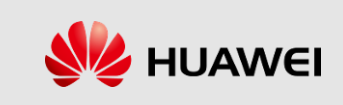

## **Using effect handlers from C**

#### ■ Why?

- Effect handlers provide: green threads, actors, generators, exceptions
- C: only **modern** language missing **all** of these features
- Therefore: C stands to benefit **the most**!

#### ■ Ok, but why, really?

- Tons of C code in use at Huawei
- Many projects re-invent concurrency! (Coroutines/actors built on setjmp/longjmp)
- Main goal: use effect handlers to provide **lightweight, modular** concurrency features for C
- Main goal: effect handlers should be **compatible with every C feature** (stack stability)
- Main goal: effect handlers should be **ergonomic** to use **by hand**
- Non-goal: use effect handlers to structure effectful computation
- Non-goal (for now): statically enforce runtime safety

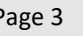

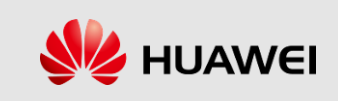

## **Stackful coroutines in C**

- ◼ Offer coroutine support through **libsegs** library (currently closed-source)
- Prototype implementation in major compilers gcc & clang
- ◼ Compiler can provide **extra support, optimizations** & **better syntax**
- ◼ Small asm part needs to be ported to different architectures, **rest is architecture-independent**
- **Effects** = **stackful coroutines** + **dynamic binding** (corollary: C programmers are **not scared**)

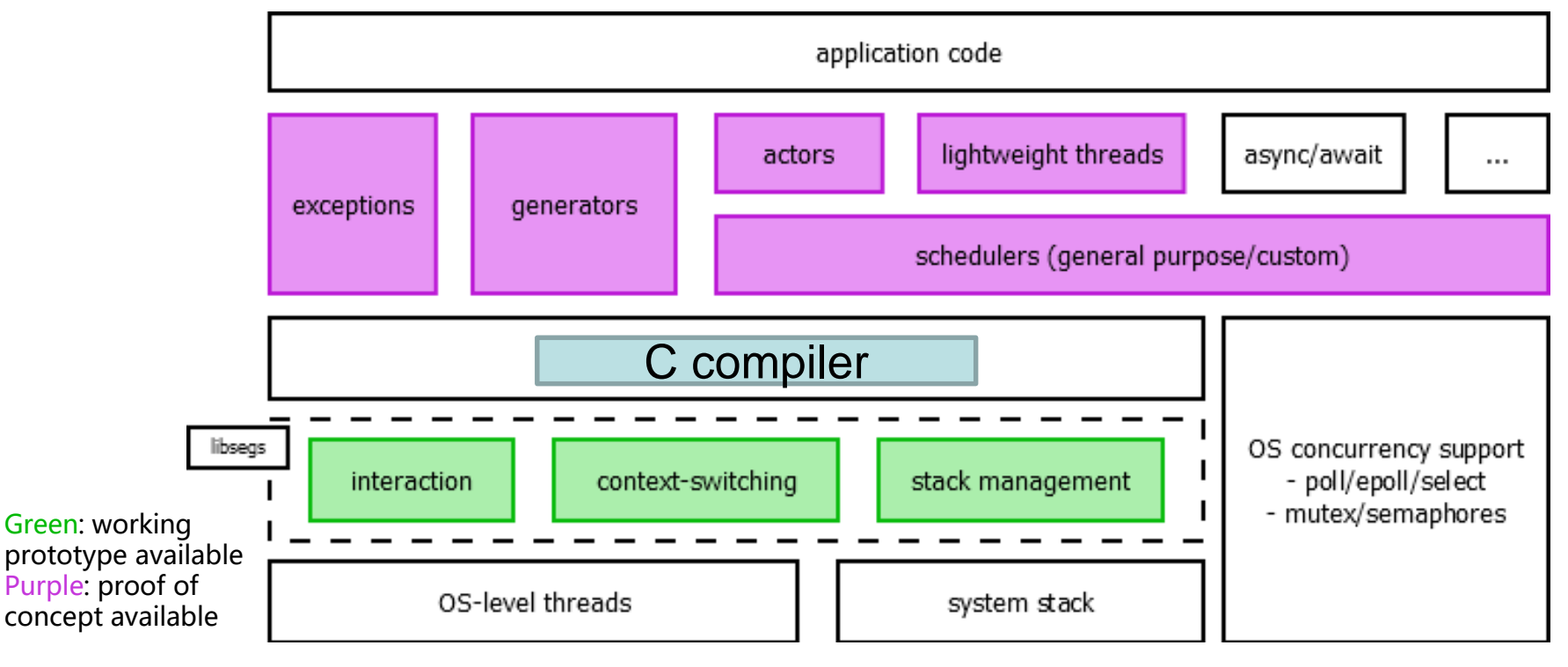

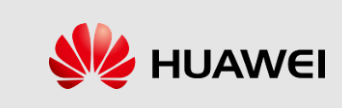

#### **Coroutine API**

- ◼ The **coroutine** is the fundamental abstraction of **libsegs (no resumptions/continuations)**
- The stack frame of any function executing inside the coroutine lives in the coroutine's memory
- ◼ Once created, a coroutine may be **resumed**
- ◼ Inside a running coroutine, any function may **yield** and provide some information to the context
- ◼ Coroutines are **thread-safe** and can be sent between threads to achieve e.g. work-stealing

```
typedef struct { ... } coroutine_t;
```

```
typedef void *fun_t(coroutine_t *, void *);
```

```
coroutine_t *coroutine_new(start_fun_t *, void *);
coroutine_t *coroutine_new_sized(fun_t *, void *, size_t);
void coroutine_delete(coroutine_t *);
```

```
bool coroutine_init(coroutine_t *, fun_t *, void *);
bool coroutine_release(coroutine_t *);
```
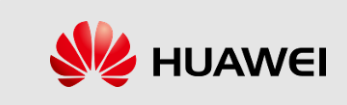

#### **Coroutine API**

- ◼ The **coroutine** is the fundamental abstraction of **libsegs (no resumptions/continuations)**
- The stack frame of any function executing inside the coroutine lives in the coroutine's memory
- ◼ Once created, a coroutine may be **resumed**
- ◼ Inside a running coroutine, any function may **yield** and provide some information to the context
- Coroutines are **thread-safe** and can be sent between threads to achieve e.g. work-stealing

```
typedef struct { ... } coroutine_t;
```

```
typedef void *fun_t(coroutine_t *, void *);
```

```
coroutine_t *coroutine_new(start_fun_t *, void *);
coroutine_t *coroutine_new_sized(fun_t *, void *, size_t);
void coroutine_delete(coroutine_t *);
```

```
bool coroutine_init(coroutine_t *, fun_t *, void *);
bool coroutine_release(coroutine_t *);
```
- Coroutine & stacklet can be dynamically allocated or programmer can provide memory block
- ◼ Implementation is **untyped** (input/return is **void \***)

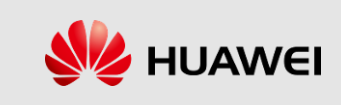

#### **Coroutine API**

- ◼ The **coroutine** is the fundamental abstraction of **libsegs (no resumptions/continuations)**
- The stack frame of any function executing inside the coroutine lives in the coroutine's memory
- ◼ Once created, a coroutine may be **resumed**
- ◼ Inside a running coroutine, any function may **yield** and provide some information to the context
- ◼ Coroutines are **thread-safe** and can be sent between threads to achieve e.g. work-stealing

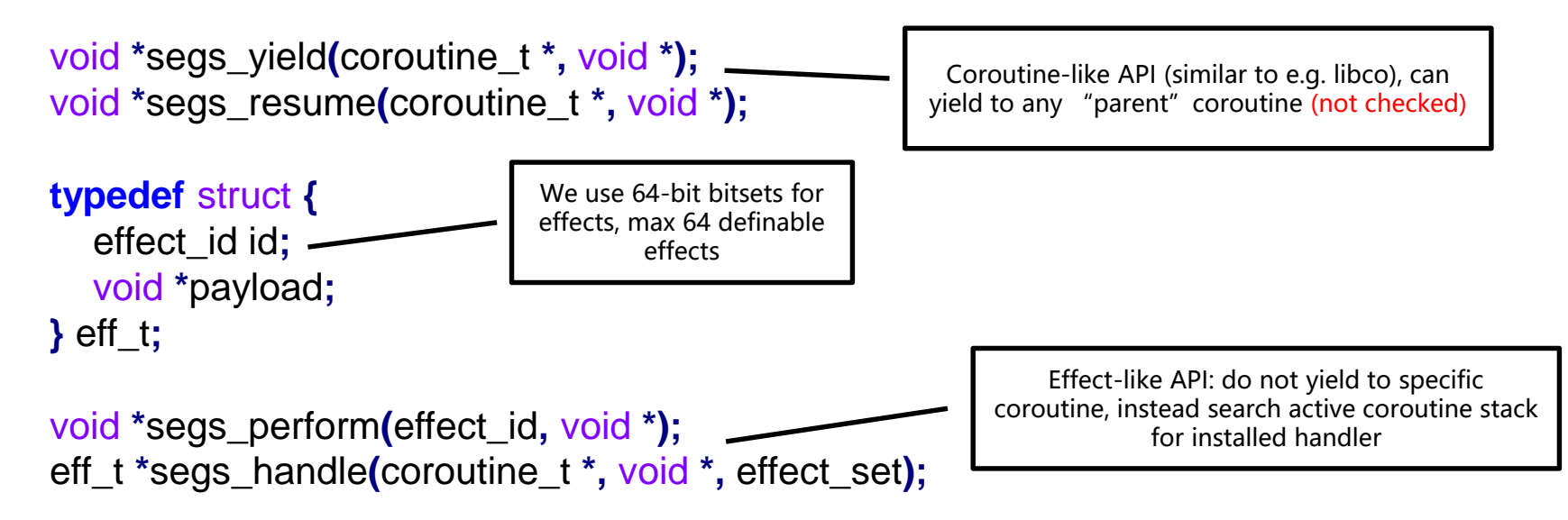

- Handlers are **shallow** (technically **sheep**) see example later
- Helper macros DEFINE EFFECT, PERFORM, CASE EFFECT buy us some type-safety/convenience

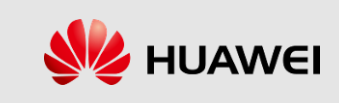

- ◼ The **coroutine** is the fundamental abstraction of **libsegs**
- The stack frame of any function executing inside the coroutine lives in the coroutine's memory
- ◼ Once created, a coroutine may be **resumed**
- ◼ Inside a running coroutine, any function may **yield** and provide some information to the context
- ◼ Coroutines are **thread-safe** and can be sent between threads to achieve e.g. work-stealing

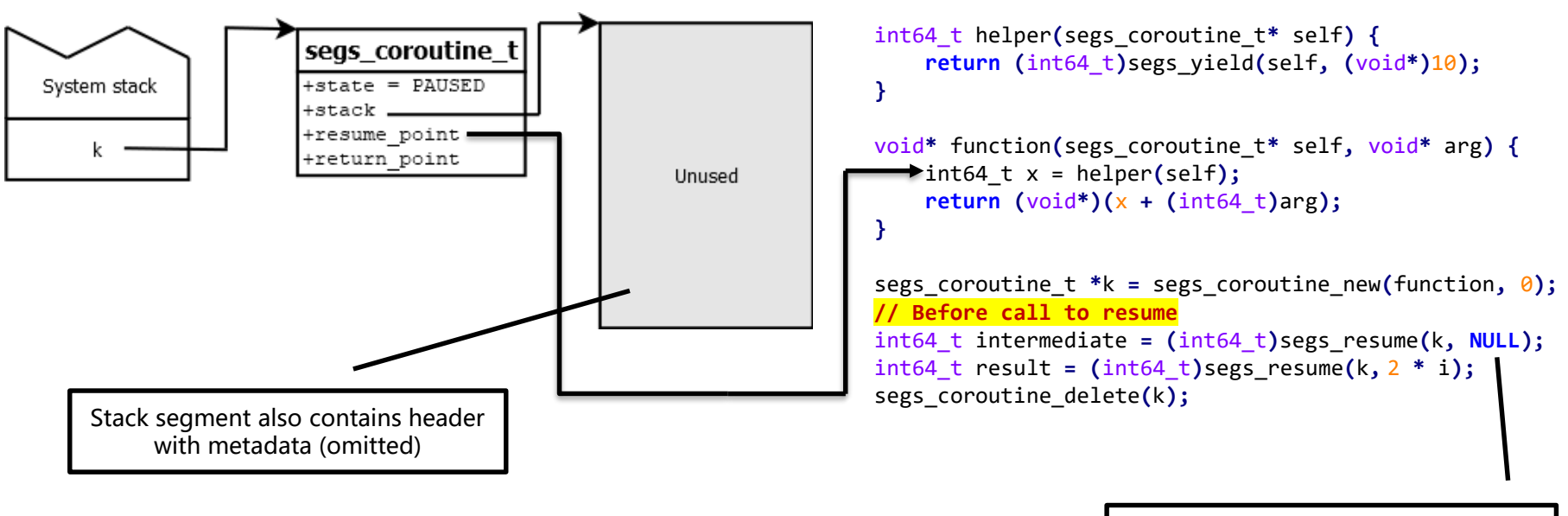

The environment can pass some data to the coroutine when resuming

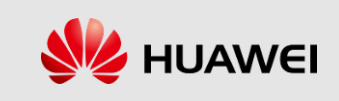

- ◼ The **coroutine** is the fundamental abstraction of **libsegs**
- The stack frame of any function executing inside the coroutine lives in the coroutine's memory
- ◼ Once created, a coroutine may be **resumed**
- ◼ Inside a running coroutine, any function may **yield** and provide some information to the context
- ◼ Coroutines are **thread-safe** and can be sent between threads to achieve e.g. work-stealing

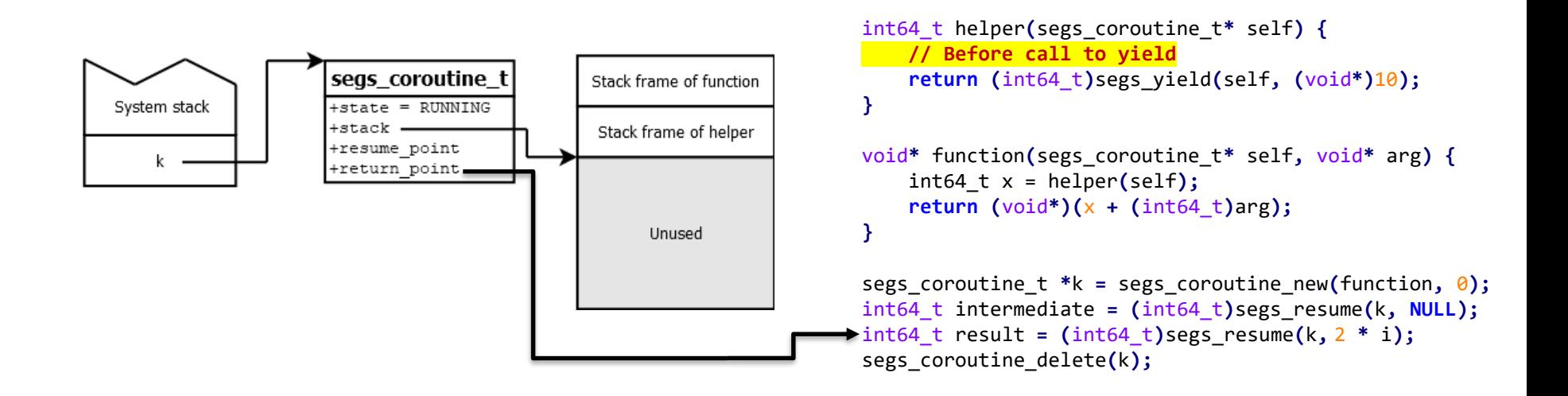

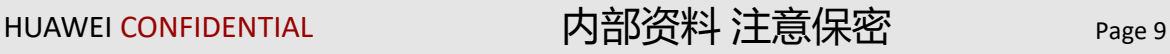

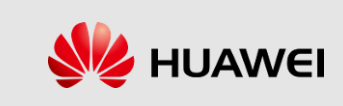

- ◼ The **coroutine** is the fundamental abstraction of **libsegs**
- The stack frame of any function executing inside the coroutine lives in the coroutine's memory
- ◼ Once created, a coroutine may be **resumed**
- ◼ Inside a running coroutine, any function may **yield** and provide some information to the context
- ◼ Coroutines are **thread-safe** and can be sent between threads to achieve e.g. work-stealing

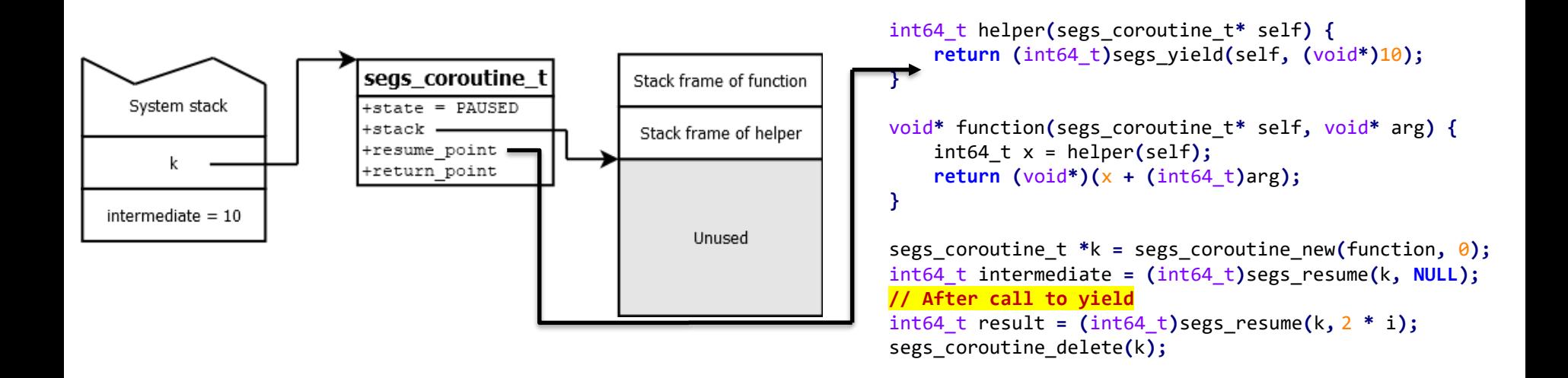

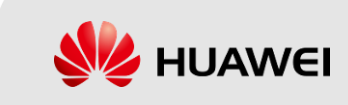

- ◼ The **coroutine** is the fundamental abstraction of **libsegs**
- The stack frame of any function executing inside the coroutine lives in the coroutine's memory
- ◼ Once created, a coroutine may be **resumed**
- ◼ Inside a running coroutine, any function may **yield** and provide some information to the context
- ◼ Coroutines are **thread-safe** and can be sent between threads to achieve e.g. work-stealing

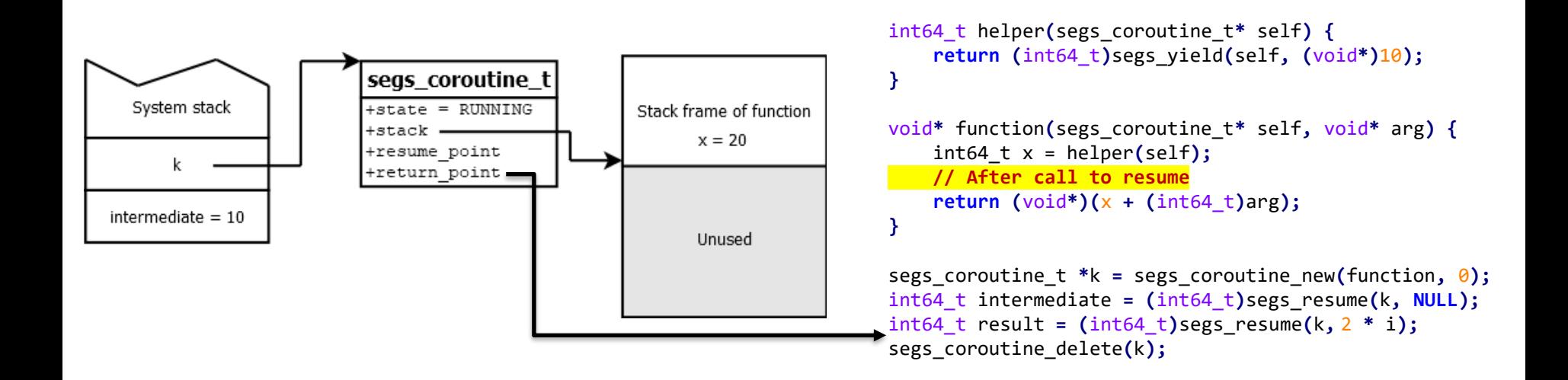

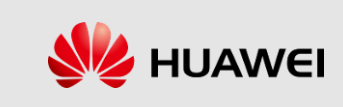

- ◼ The **coroutine** is the fundamental abstraction of **libsegs**
- The stack frame of any function executing inside the coroutine lives in the coroutine's memory
- ◼ Once created, a coroutine may be **resumed**
- ◼ Inside a running coroutine, any function may **yield** and provide some information to the context
- ◼ Coroutines are **thread-safe** and can be sent between threads to achieve e.g. work-stealing

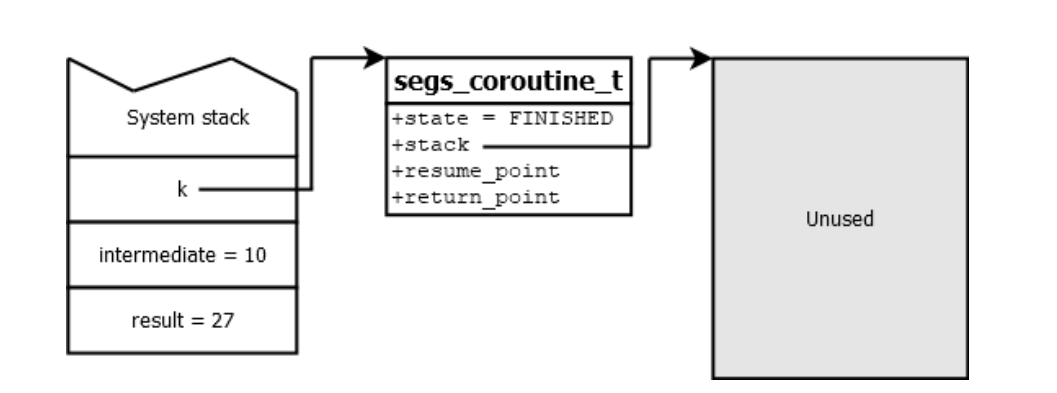

```
int64_t helper(segs_coroutine_t* self) {
    return (int64_t)segs_yield(self, (void*)10);
}
void* function(segs_coroutine_t* self, void* arg) {
    int64 t x = helper(self);
    return (void*) (x + (int64 t)arg);}
segs_coroutine_t *k = segs_coroutine_new(function, 7);
int64_t intermediate = (int64_t)segs_resume(k, NULL);
int64 \text{ t} result = (int64 \text{ t})segs resume(k, 2 * i);
// After return
segs_coroutine_delete(k);
```
HUAWEI CONFIDENTIAL 内部资料 注意保密 Page 12

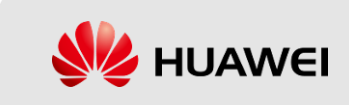

#### **Effect example**

■ Increase font size in emacs is  $C-x$   $C-+$ 

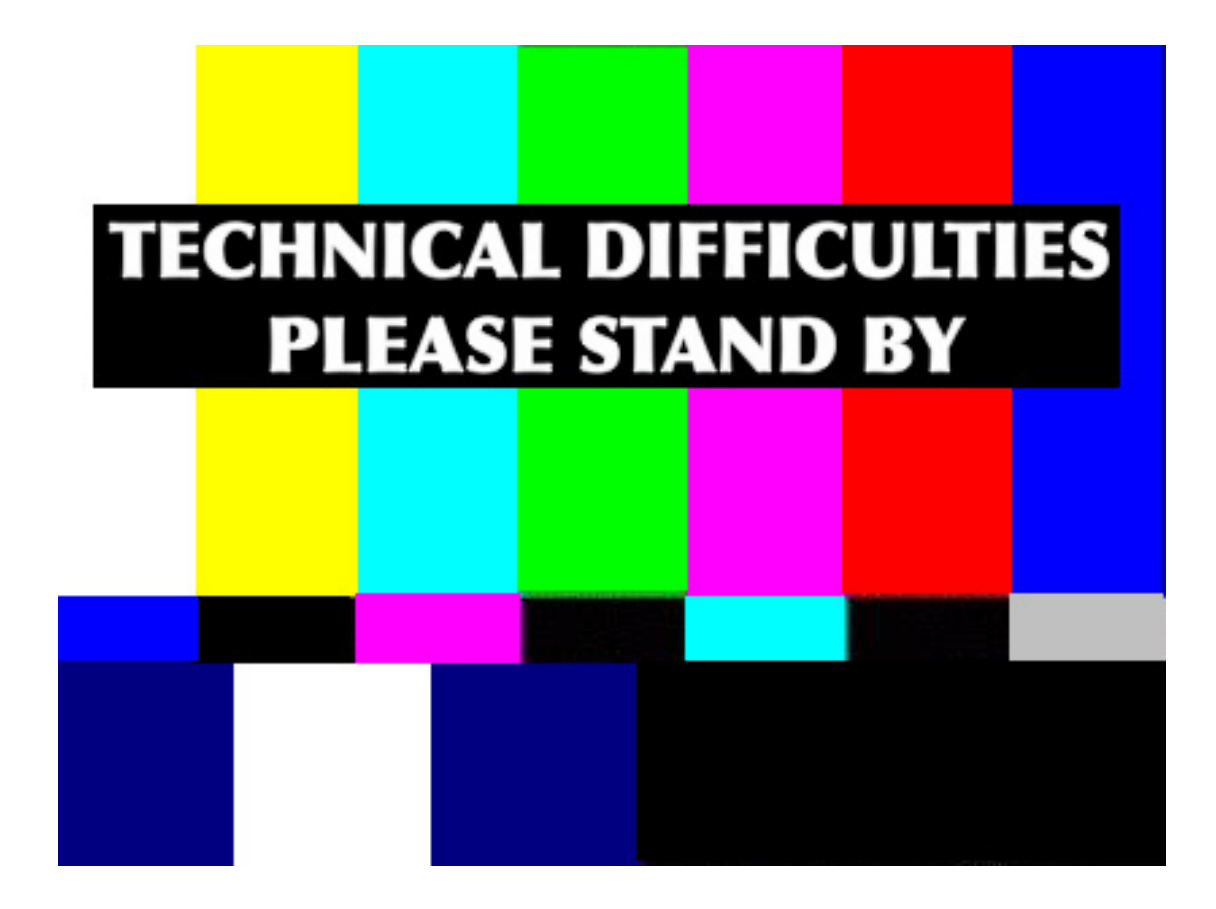

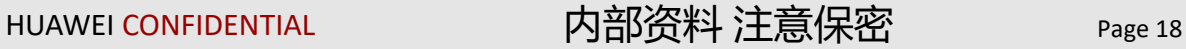

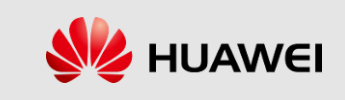

## **Scheduler interaction**

- ◼ The **coroutine** is the fundamental abstraction of **libsegs**
- When yielding, a coroutine can **make a request** to the scheduler that resumed it
	- E.g. it can request to fork a new coroutine, or wait until a certain device is ready
- When resuming a coroutine, the user can **provide some extra data** to fulfill the coroutine's request
- We provide some auxiliary mechanisms to automatically yield to the context that can fulfill a request
	- Segs\_handle resumes a coroutine and promises it that certain requests can be handled by yielding back to this point
	- PERFORM locates the point that can handle a given request and yields back to that point

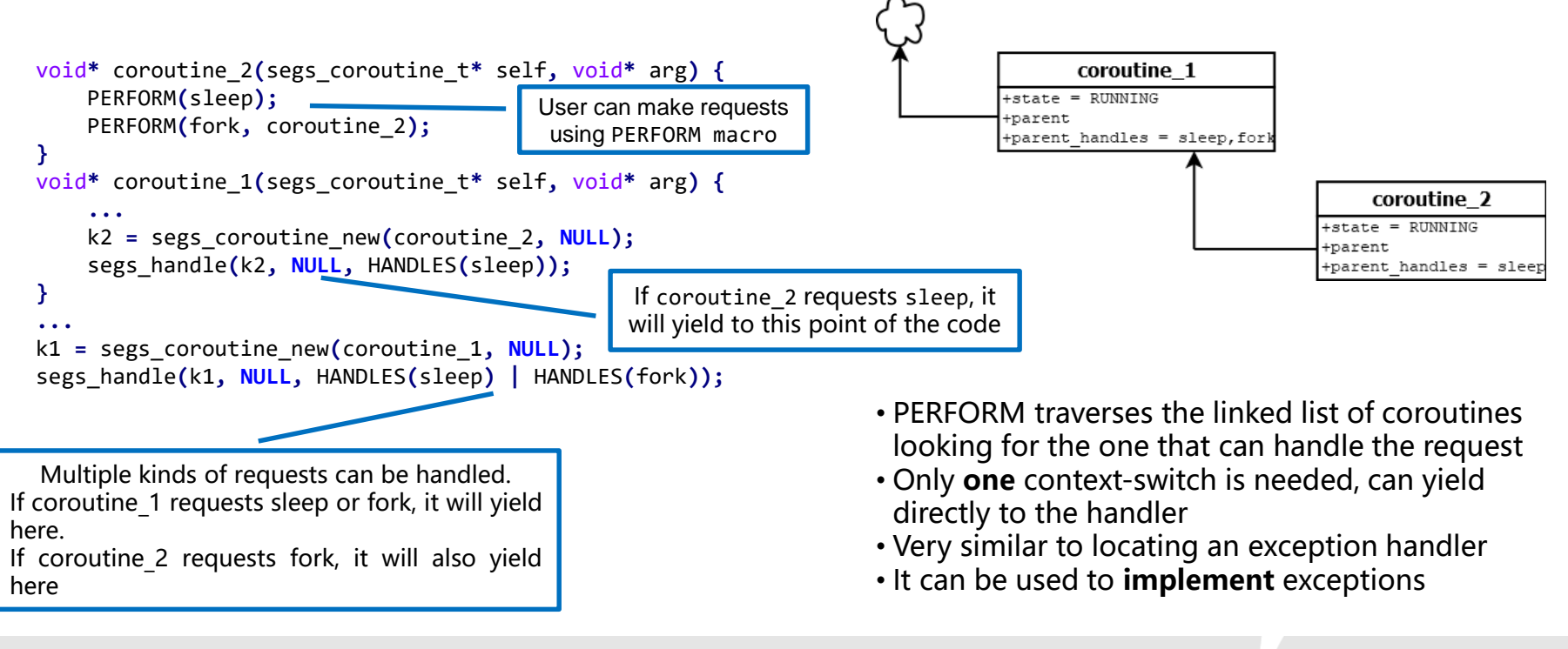

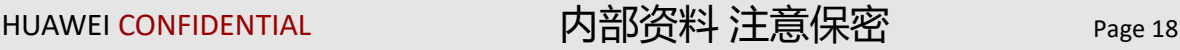

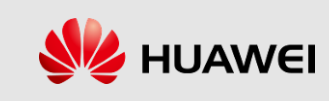

## **Scheduler interaction**

- ◼ The **coroutine** is the fundamental abstraction of **libsegs**
- When yielding, a coroutine can **make a request** to the scheduler that resumed it
	- E.g. it can request to fork a new coroutine, or wait until a certain device is ready
- When resuming a coroutine, the user can **provide some extra data** to fulfill the coroutine's request
- We provide some auxiliary mechanisms to automatically yield to the context that can fulfill a request
	- Segs\_handle resumes a coroutine and promises it that certain requests can be handled by yielding back to this point
	- PERFORM locates the point that can handle a given request and yields back to that point

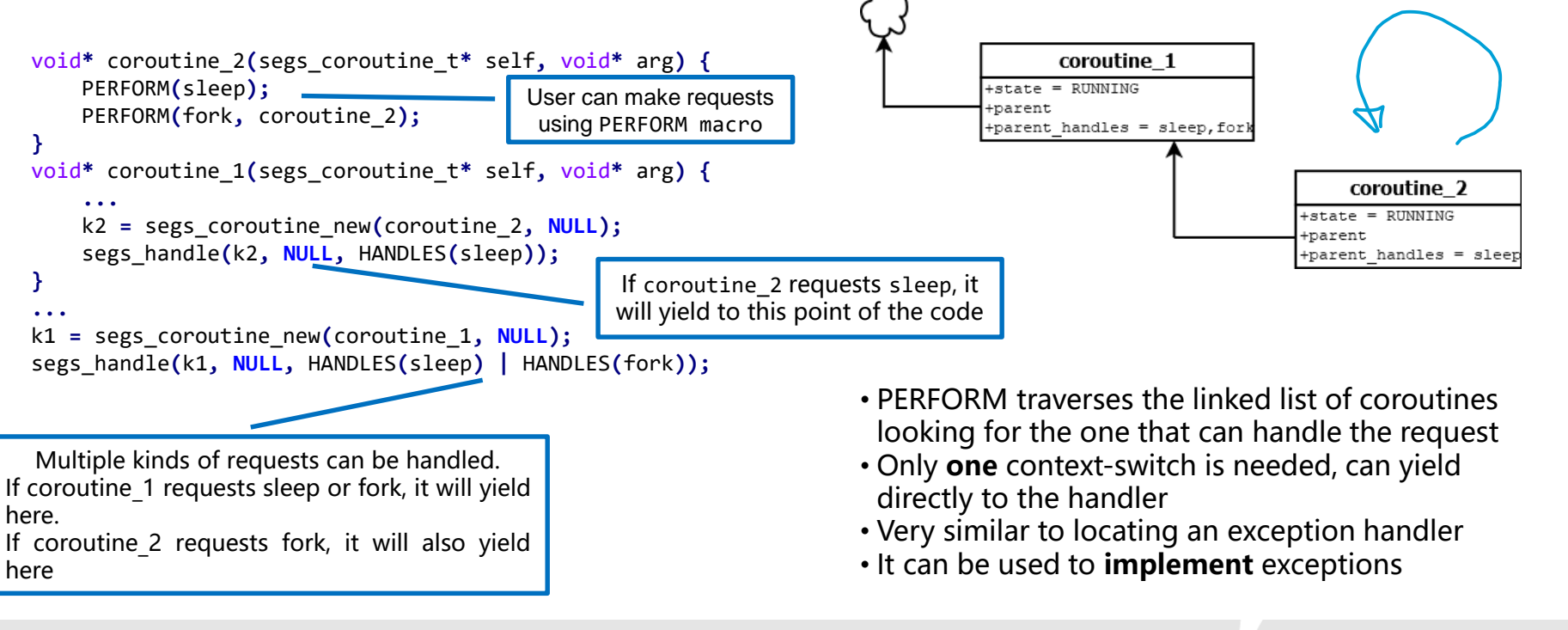

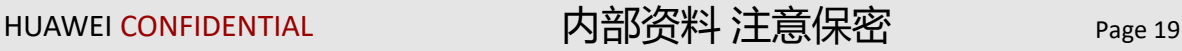

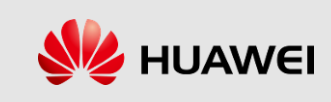

PERFORM(sleep) yields from coroutine\_2

## **Scheduler interaction**

- ◼ The **coroutine** is the fundamental abstraction of **libsegs**
- When yielding, a coroutine can **make a request** to the scheduler that resumed it
	- E.g. it can request to fork a new coroutine, or wait until a certain device is ready
- When resuming a coroutine, the user can **provide some extra data** to fulfill the coroutine's request
- We provide some auxiliary mechanisms to automatically yield to the context that can fulfill a request
	- Segs\_handle resumes a coroutine and promises it that certain requests can be handled by yielding back to this point PERFORM(fork) yields from coroutine\_1

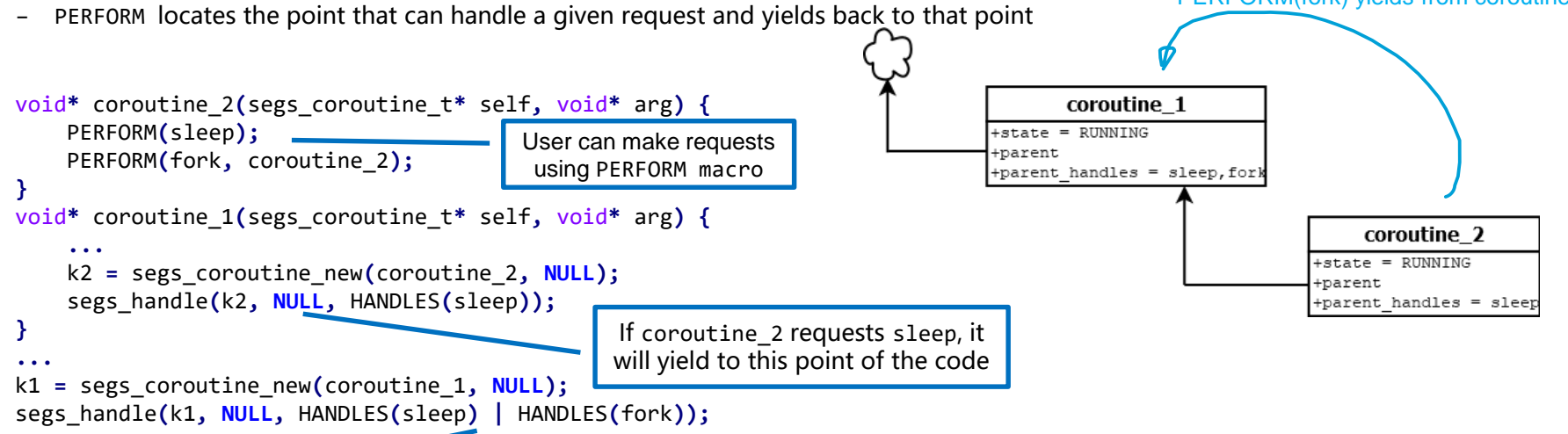

Multiple kinds of requests can be handled. If coroutine 1 requests sleep or fork, it will yield here. If coroutine 2 requests fork, it will also yield here

- PERFORM traverses the linked list of coroutines looking for the one that can handle the request
- Only **one** context-switch is needed, can yield directly to the handler
- Very similar to locating an exception handler
- It can be used to **implement** exceptions

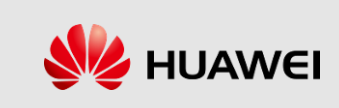

#### **Stackful coroutines: an overview**

- ◼ Commonly implemented with runtime support
	- Lua (coroutines, built-in)
	- Go (goroutines, built-in)
	- Java (virtual threads, built-in since Java 19)
	- C++ ([Boost::Coroutine,](https://www.boost.org/doc/libs/1_80_0/libs/coroutine/doc/html/index.html) implemented as a library)
	- Rust [\(may,](https://github.com/Xudong-Huang/may) implemented as a library)
	- Erlang (processes, built-in)
- Allocate **entire stack** (not just one frame) for coroutine
	- Stack space can be allocated in heap, global memory, or anywhere
- All calls inside coroutine use coroutine stack
- **Any** function within the coroutine may yield
- ◼ Can use **static-sized** stacks or **growable** stacks
	- Growable stacks need more runtime support
- No difference between sync/async functions
	- All functions can call async functions

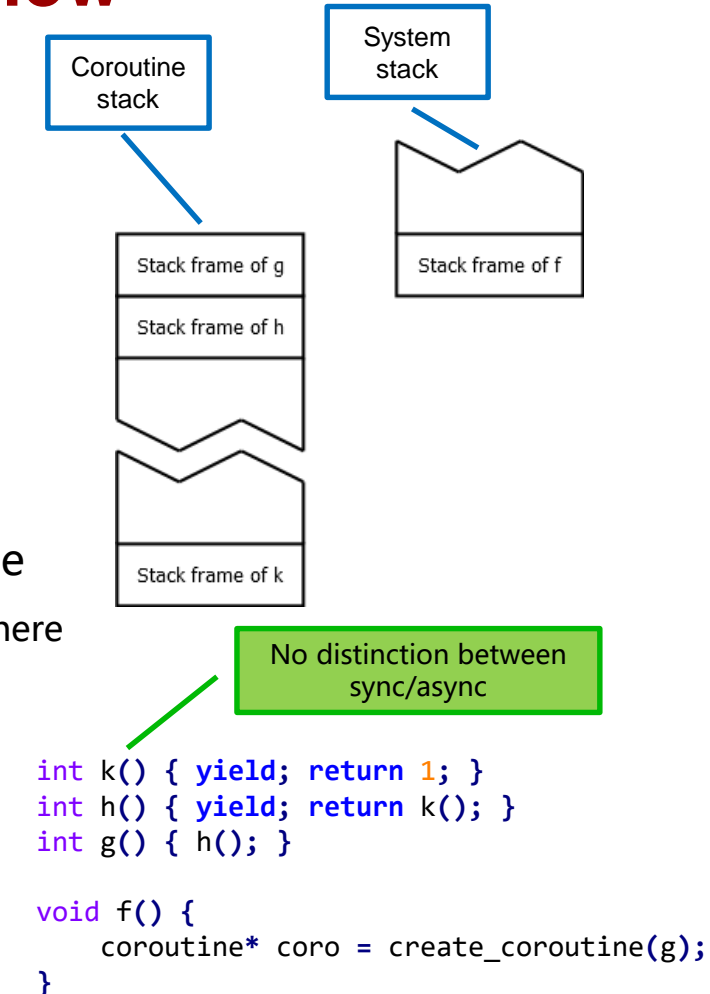

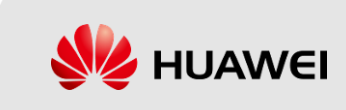

#### **Stackless concurrency: an overview**

- Commonly implemented via compiler transformation
	- C++ (C++20 coroutines/libcoro)
	- Rust
	- Kotlin
	- Swift
	- Javascript
- Create **single stack frame** for coroutine
	- Frame can be allocated anywhere
	- Function is transformed into state machine
- Calls inside coroutine use system stack
- Can only yield from top-level function
	- Can yield from nested coroutine with special **await** syntax
	- Without complex optimizations, nesting coroutines can be very expensive! (one allocation per coroutine call, chaining yields…)
- Async functions are **special** 
	- E.g. cannot be used as function pointers

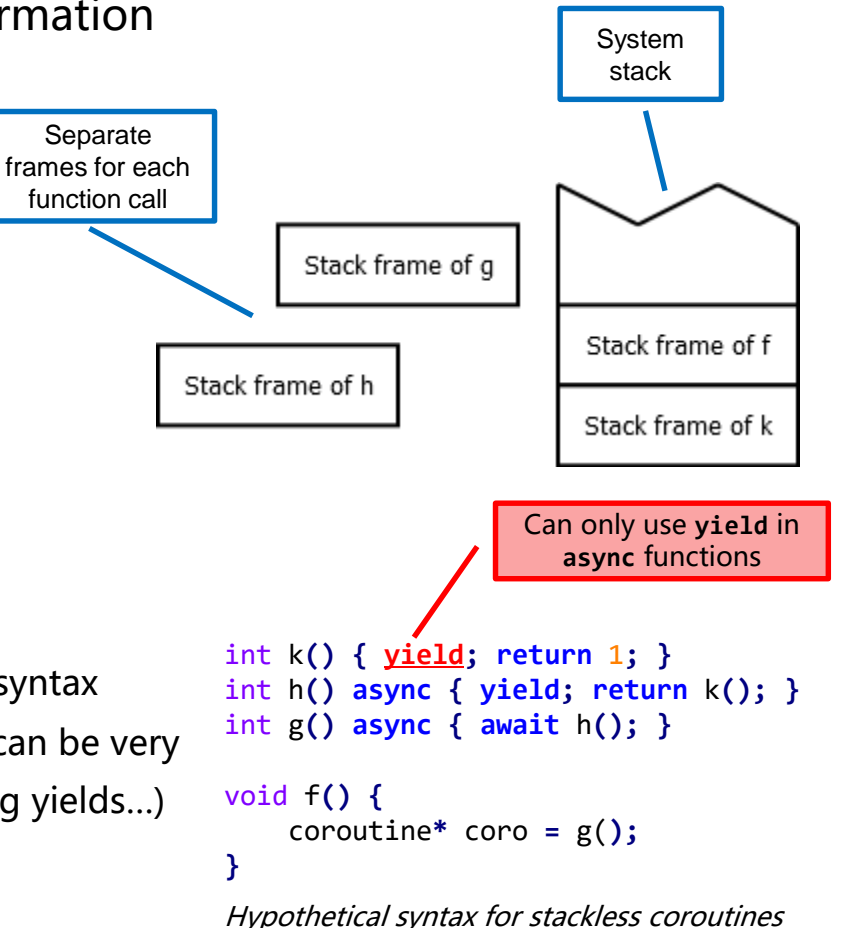

- yield for pausing the current coroutine
- await for nesting coroutine calls
- async for marking coroutine functions

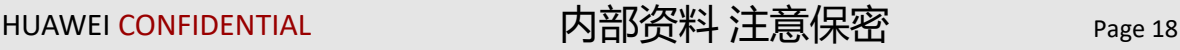

in C

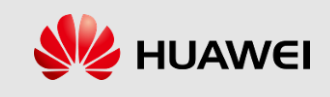

## **Stackful vs Stackless**

- ◼ Stackful offers **better modularity**
- With stackless: making function async/not async means changing all callers!
- Example: adding async logging code to computation

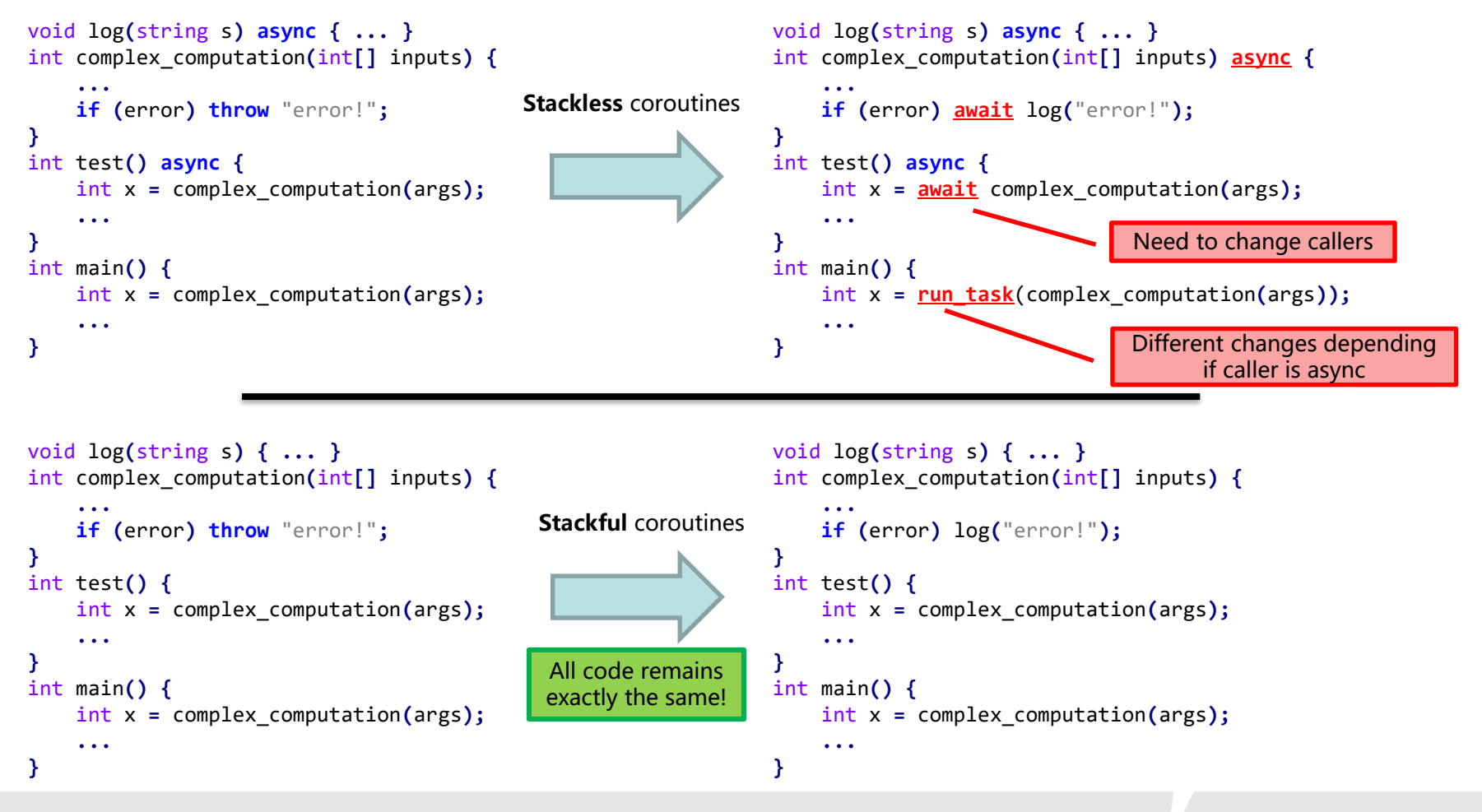

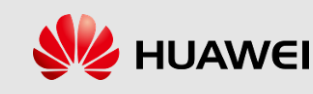

- Needs architecture-specific support (portable C library, binds to small platform-dependent asm)
- More complex stack management
	- Resizable stacks
		- Virtual mem
		- Stack copying
- Not suitable for low-level!
- Segmented stacks Complex, some runtime overhead
- Fixed-size stacks Some memory waste, no recursion
- Cost of context switch  $\frac{20}{30}$   $\mu$ instructions
- Less efficient use of memory

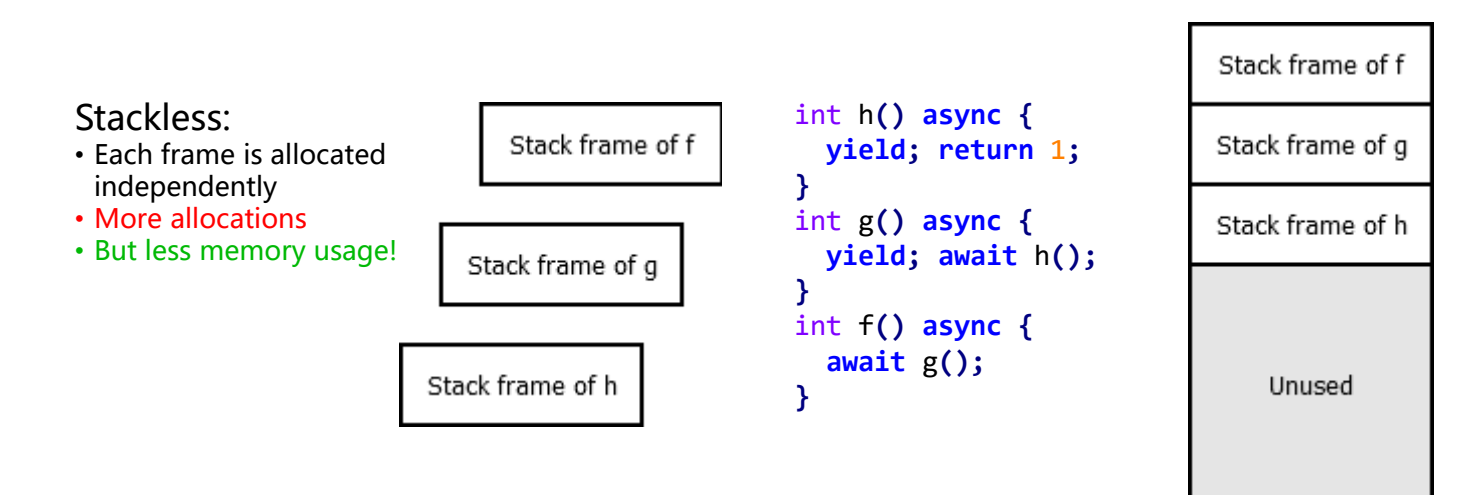

#### Stackful:

- All frames stored in a single memory block
- Some wasted space
- But only 1 allocation!

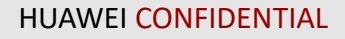

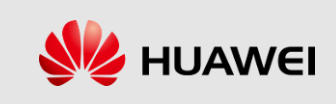

- Needs architecture-specific support (portable C library, binds to small platform-dependent asm)
- More complex stack management
- Cost of context switch
- Less efficient use of memory
	- Many optimizations are possible for stackful

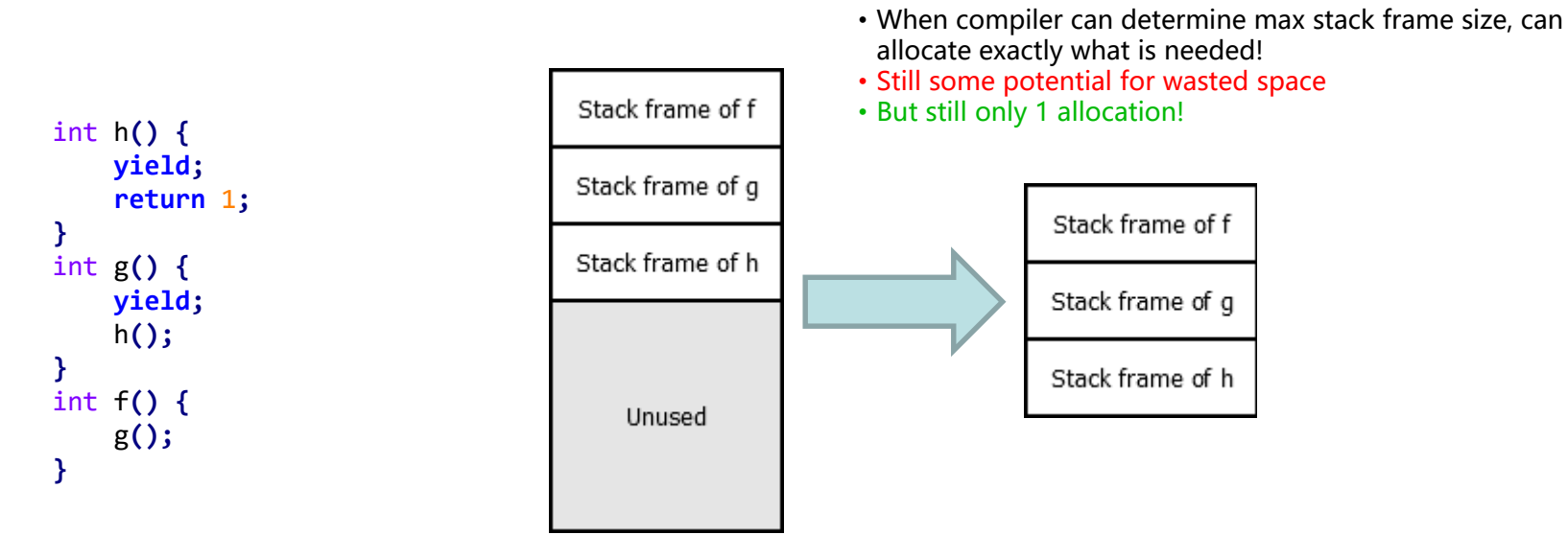

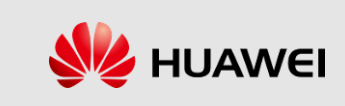

- Needs architecture-specific support (portable C library, binds to small platform-dependent asm)
- More complex stack management
- Cost of context switch
- Less efficient use of memory
	- Many optimizations are possible for stackful
		- If compiler can determine max stack frame size, can allocate exactly what is needed!
		- **Still some potential for wasted space**
		- After recursive function ends, stack frames are removed but memory cannot be easily deallocated! (Would need to reallocate stack frames of f, g, h)

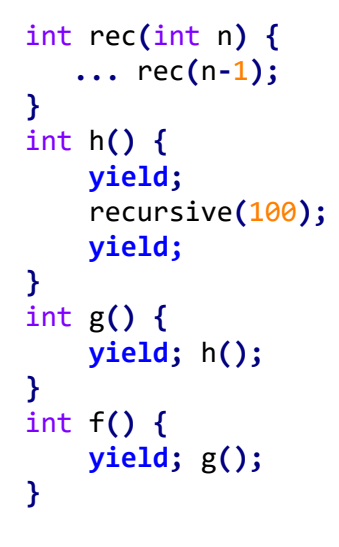

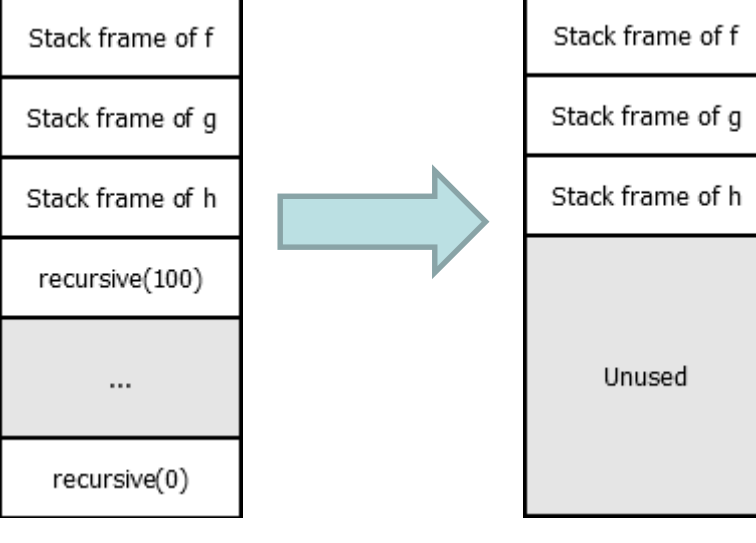

• Need to allocate stack space for recursive call • After recursive call, space is not freed, but will not be used!

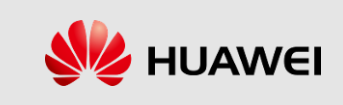

- Needs architecture-specific support (portable C library, binds to small platform-dependent asm)
- More complex stack management
- Cost of context switch
- Less efficient use of memory
	- Many optimizations are possible for stackful

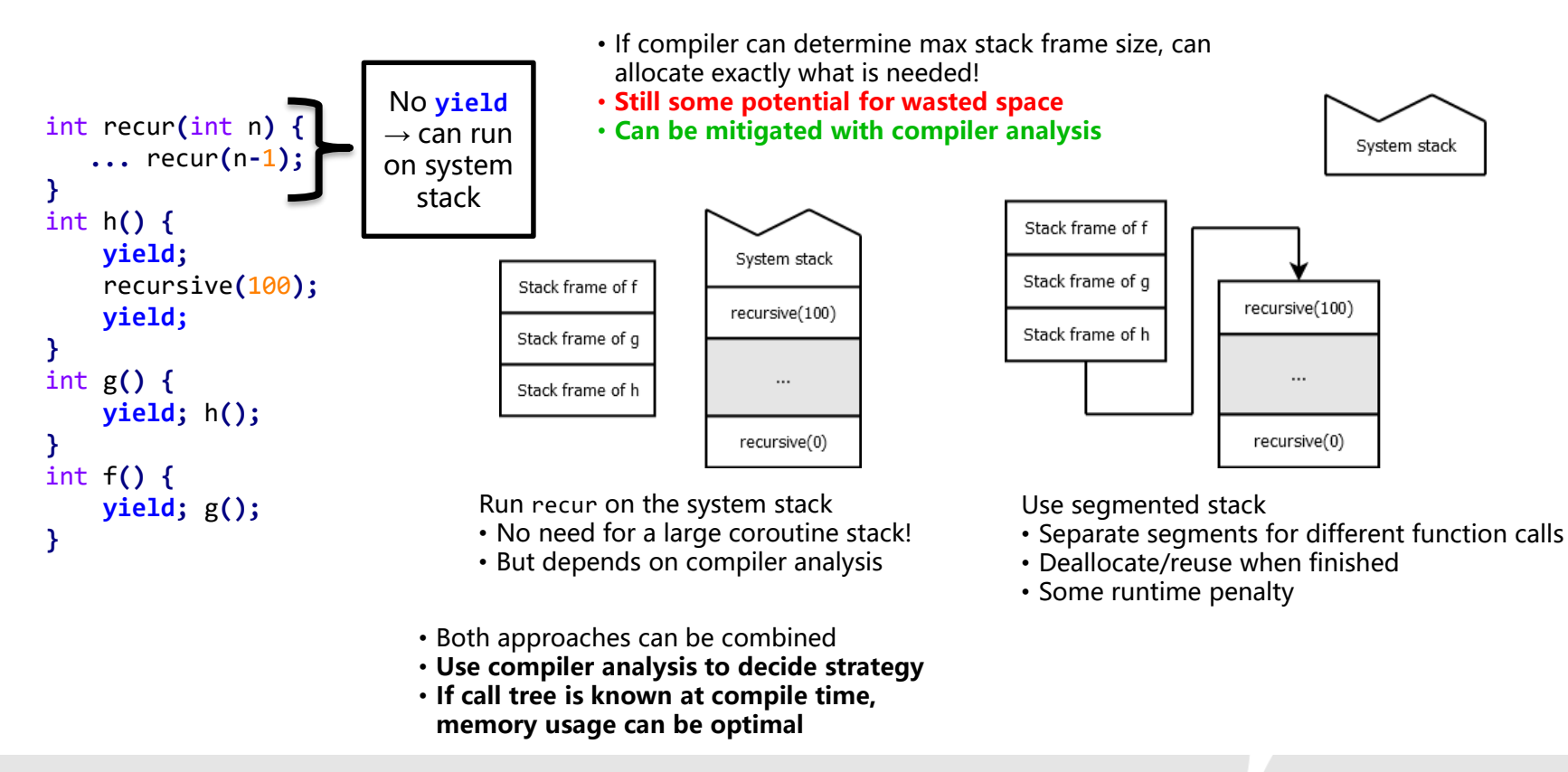

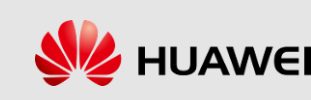

## **Stack handling**

- ◼ **libsegs** uses **segmented stacks** for stack handling
	- But can easily be adapted to **stack copying** or **virtual memory** if the architecture supports it!
- ◼ Coroutines are given an **initial stack** (size can be chosen by the programmer)
- ◼ Every function call **checks available stack space** vs **function stack frame size**
	- If not enough available, **new segment is allocated**
	- The check and allocation are inserted automatically by compiler (clang & gcc –fsplit–stack support)

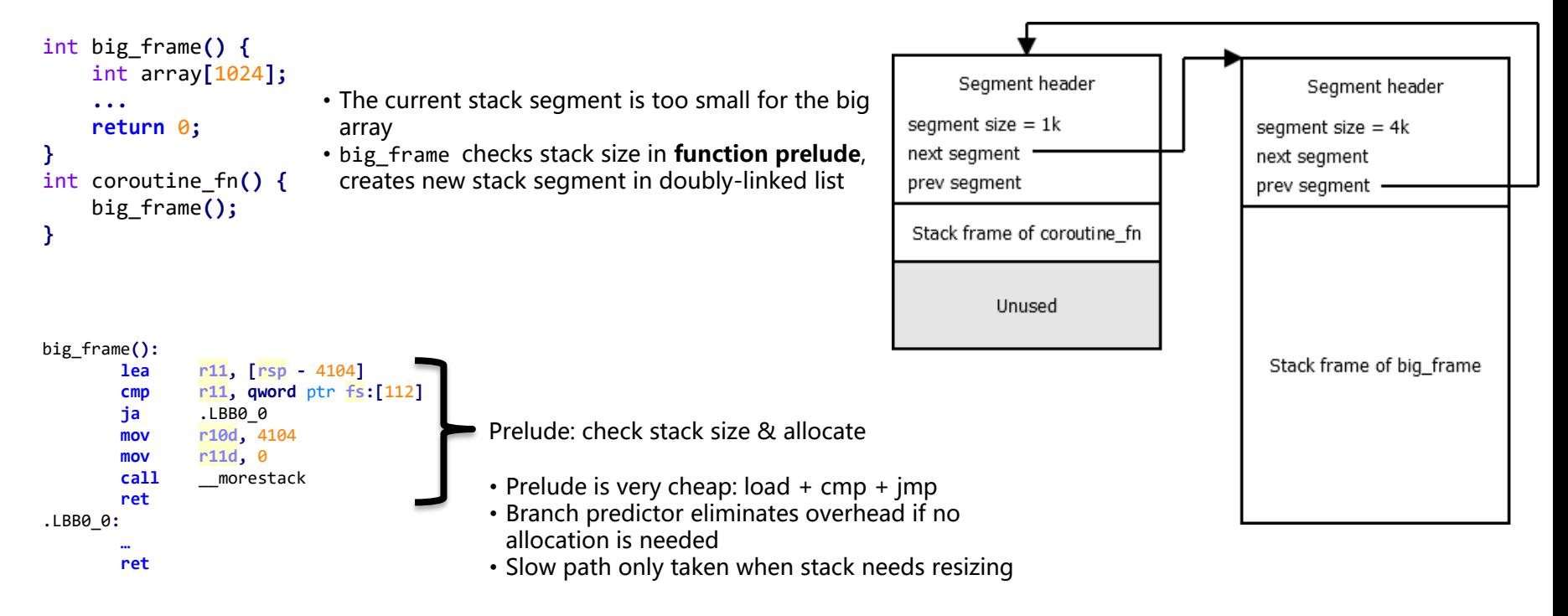

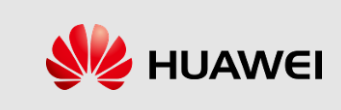

## **Stack handling**

- ◼ **libsegs** uses **segmented stacks** for stack handling
- ◼ Coroutines are given an **initial stack** (size can be chosen by the programmer)
- ◼ Every function call **checks available stack space** vs **function stack frame size**
- ◼ Potential performance issue: **hot split problem**

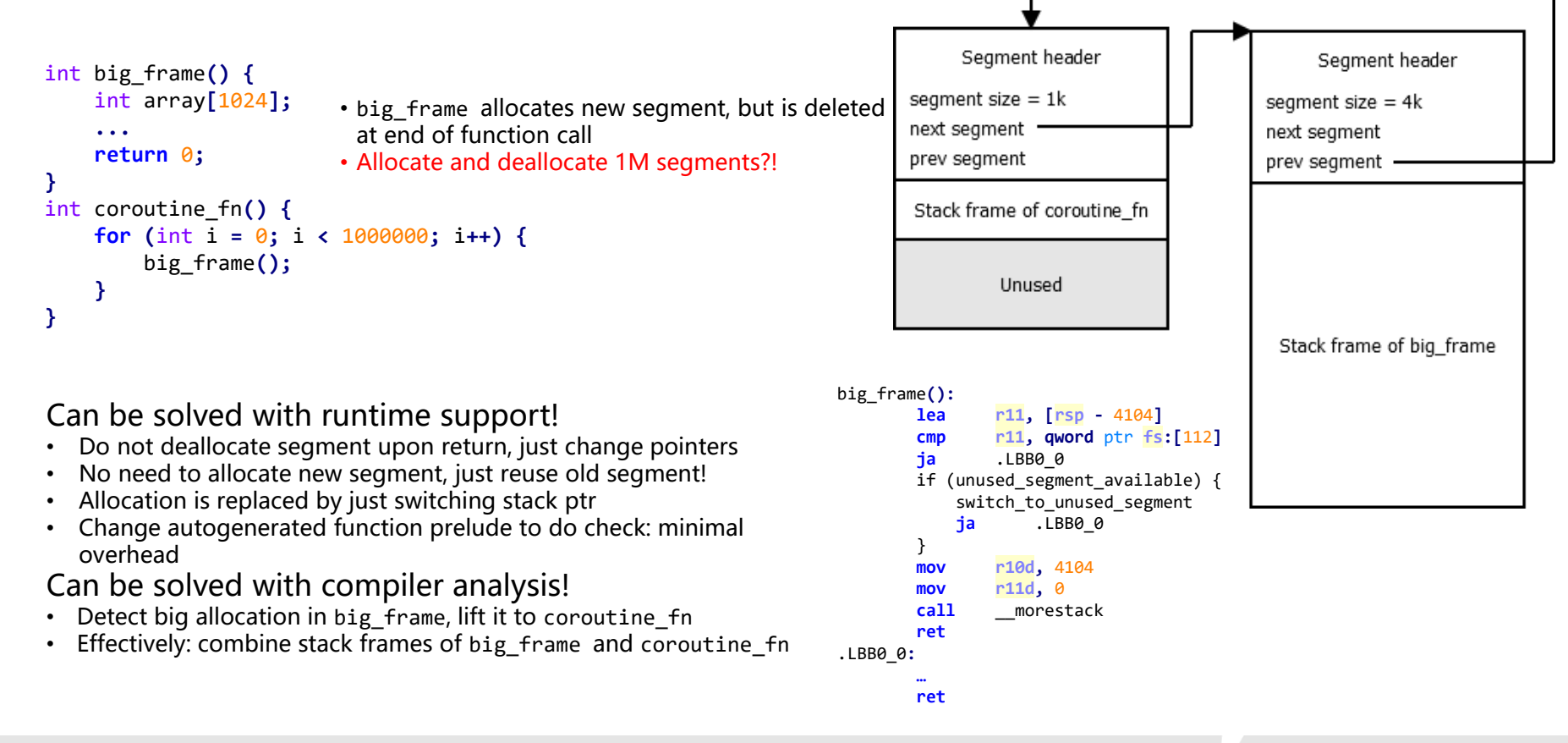

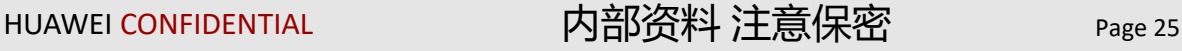

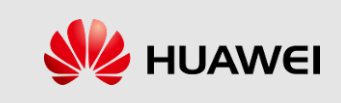

- ◼ We compare **libsegs**, **[libco](https://github.com/Tencent/libco)** (Tencent's stackful coroutine library) and C++ coroutines (with **[cppcoro](https://github.com/lewissbaker/cppcoro)**)
	- **libco** is used in **real-world applications** (currently in WeChat backend!)
- ◼ All benchmarks running on clang 10.0.0 at optimization level 3
- Context-switching: create a coroutine and resume/yield n times
- We control three different variables: number of yield/resume, depth of the stack, and size of each stack

#### frame

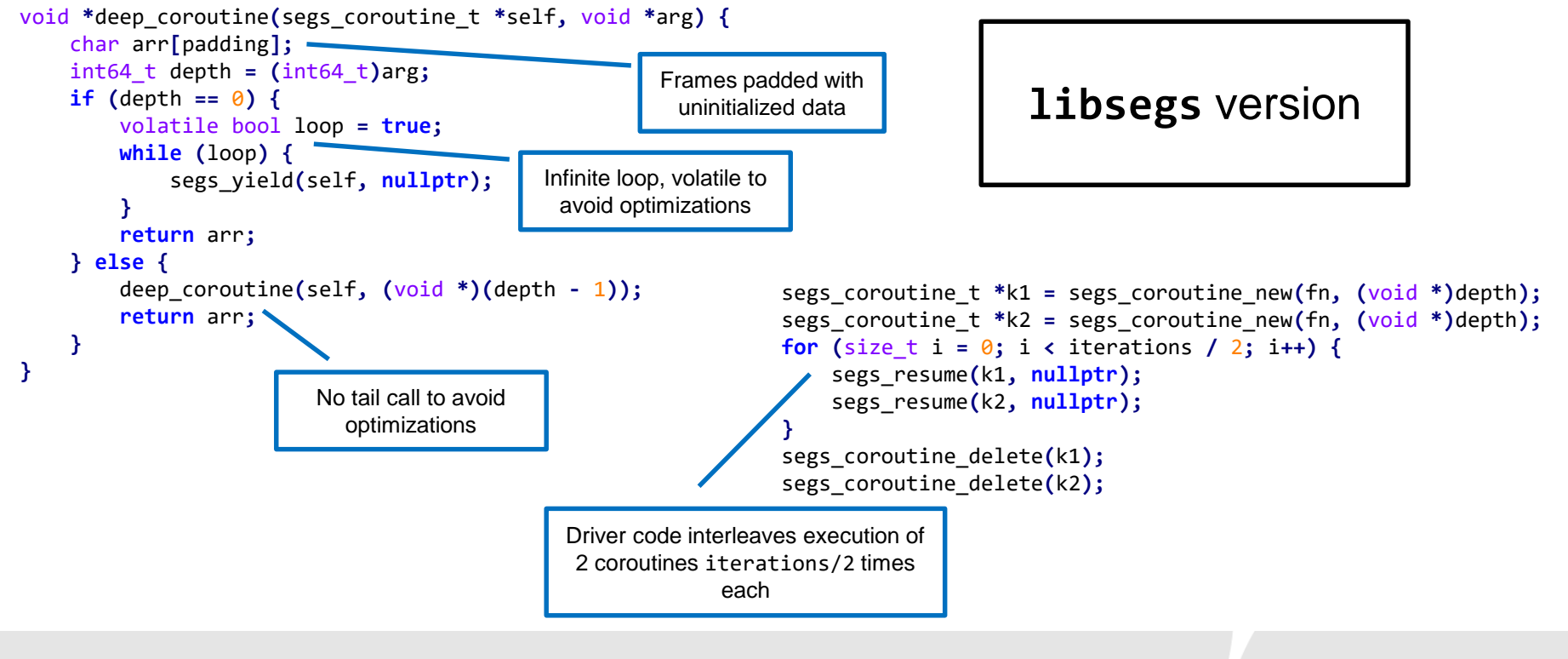

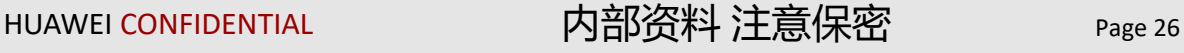

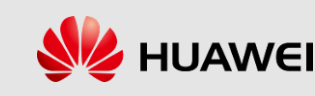

- ◼ We compare **libsegs**, **libco** (Tencent's stackful coroutine library) and C++ coroutines (with **cppcoro**)
- ◼ All benchmarks running on clang 10.0.0 at optimization level 3
- Context-switching: create a coroutine and resume/yield n times
- We control three different variables: number of yield/resume, depth of the stack, and size of each stack frame

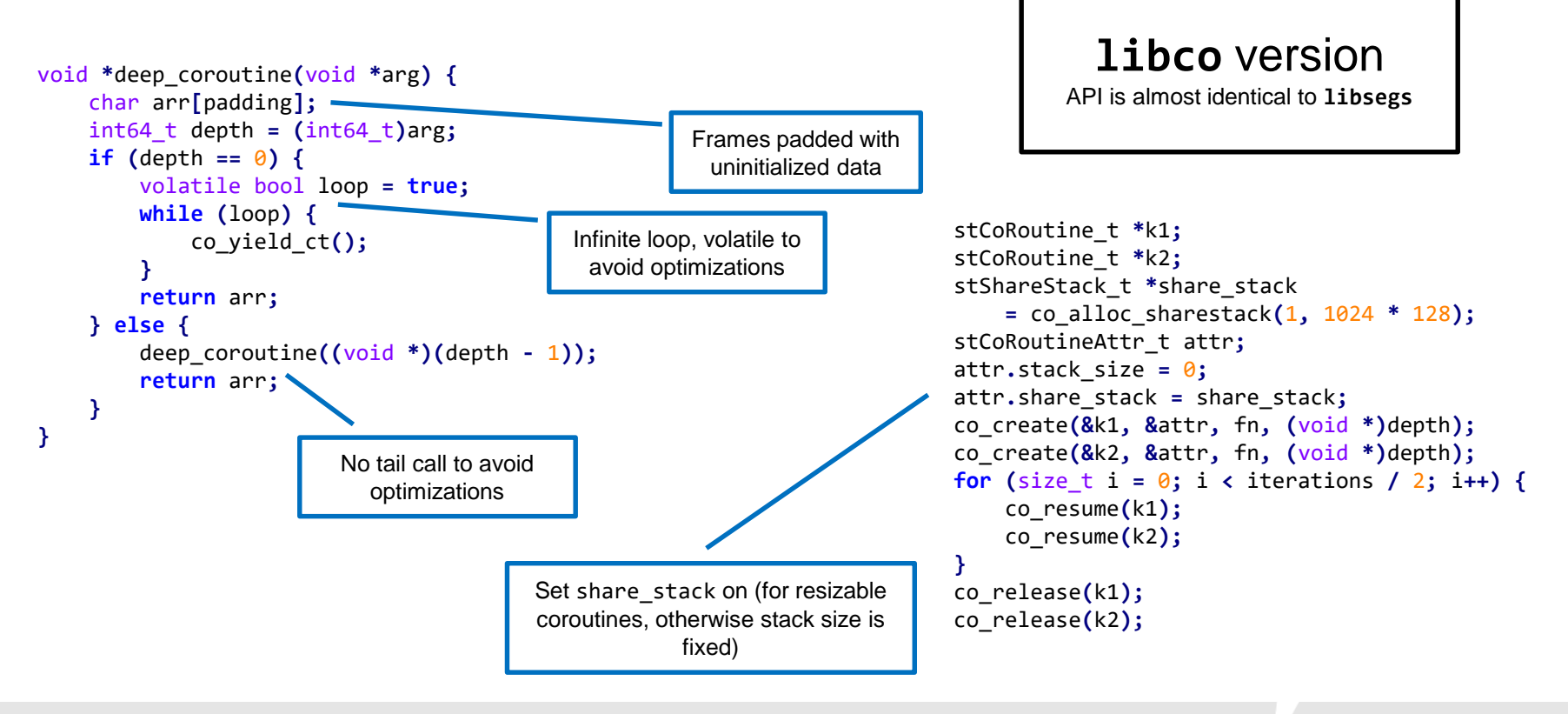

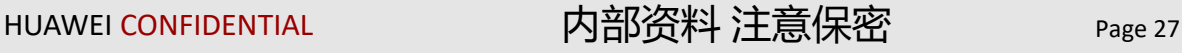

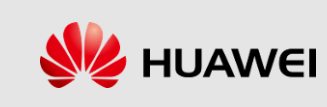

- ◼ We compare **libsegs**, **libco** (Tencent's stackful coroutine library) and C++ coroutines (with **cppcoro**)
- ◼ All benchmarks running on clang 10.0.0 at optimization level 3
- Context-switching: create a coroutine and resume/yield n times
- We control three different variables: number of yield/resume, depth of the stack, and size of each stack frame

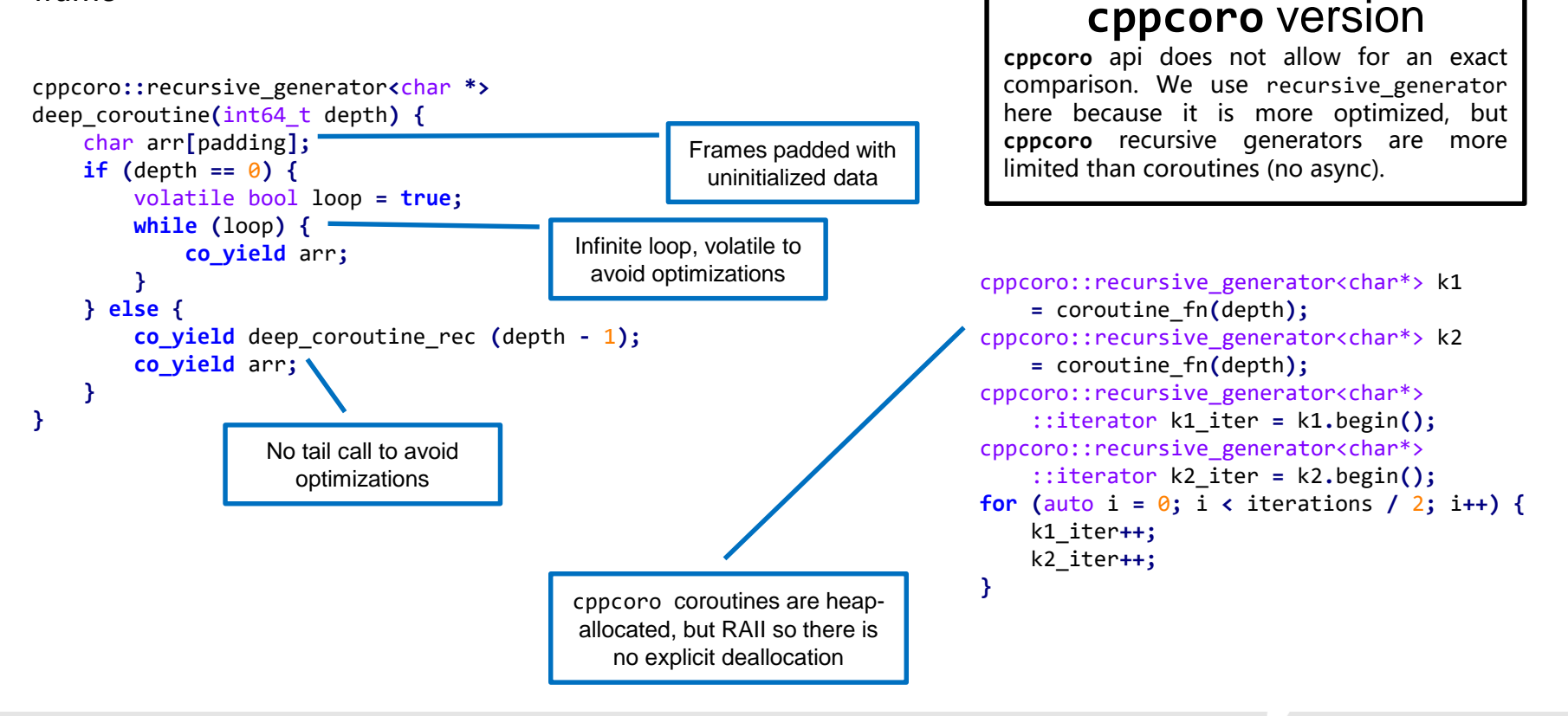

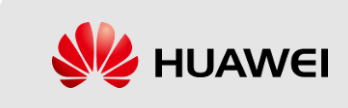

- ◼ We compare **libsegs**, **libco** (Tencent's stackful coroutine library) and C++ coroutines (with **cppcoro**)
- All benchmarks running on clang 10.0.0 at optimization level 3
- Context-switching: create a coroutine and resume/yield n times
- We control three different variables: number of yield/resume, depth of the stack, and size of each stack frame

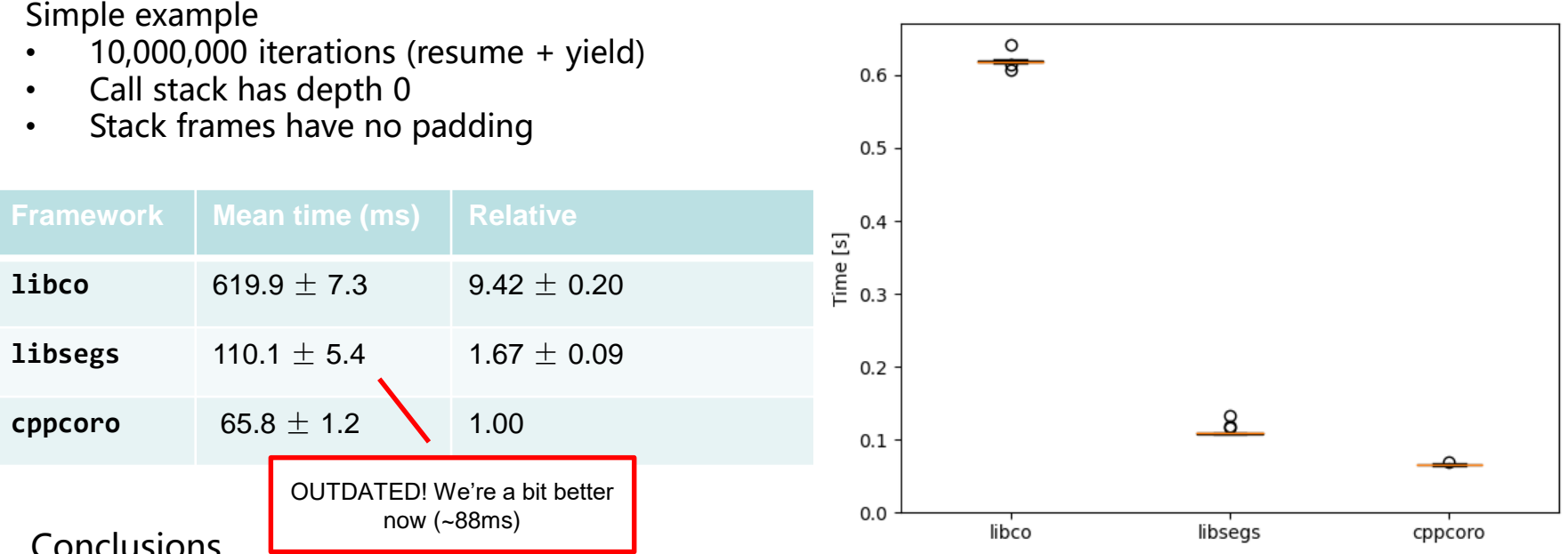

Conclusions

• **libsegs** is much more efficient than **libco**, due to using split stacks instead of stack copying

• **cppcoro** is faster, but less flexible (benchmark code could not be extended with async)

If –O0 we're actually 4.3x FASTER than cppcoro!

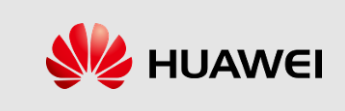

- ◼ We compare **libsegs**, **libco** (Tencent's stackful coroutine library) and C++ coroutines (with **cppcoro**)
- ◼ All benchmarks running on clang 10.0.0 at optimization level 3
- Context-switching: create a coroutine and resume/yield n times
- We control three different variables: number of yield/resume, depth of the stack, and size of each stack frame

Stack size scaling

- 10,000,000 iterations (resume + yield)
- Call stack has depth 0
- Stack frames have 0-5kb of padding

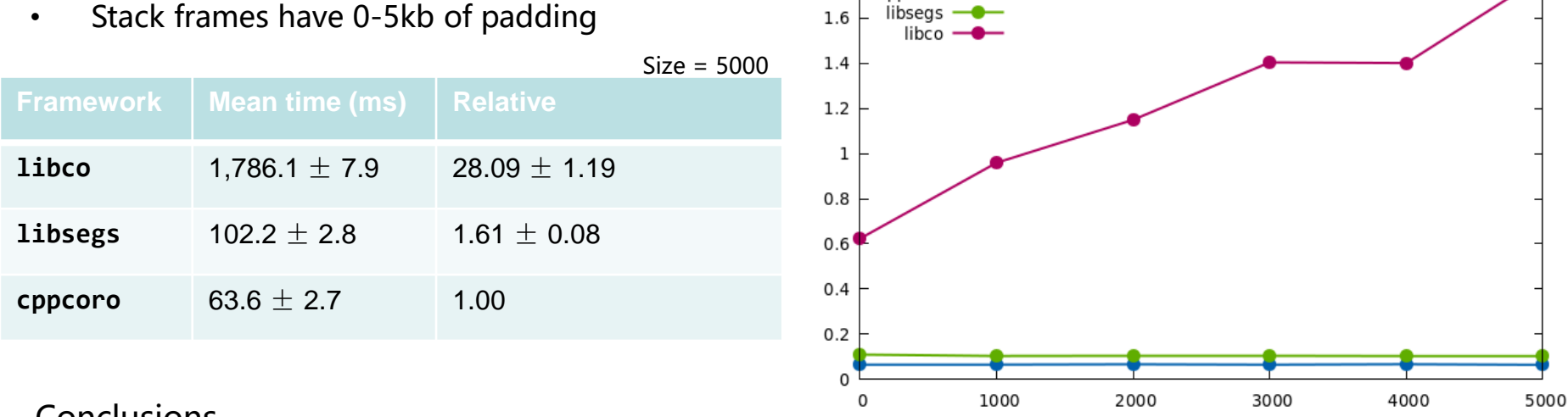

Time (s)

cppcoro

1.8

#### **Conclusions**

- As expected, **libco** scales linearly with stack size due to stack copying
- Performance of **libsegs** and **cppcoro** is independent of stack size

HUAWEI CONFIDENTIAL 内部资料 注意保密 <sub>Page 30</sub>

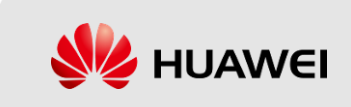

Stack padding (bytes)

## **Benchmarks: memory usage**

- ◼ We compare **libsegs**, **libco** (Tencent's stackful coroutine library) and C++ coroutines (with **cppcoro**)
- ◼ All benchmarks running on clang 10.0.0 at optimization level 3
- Memory usage: create 10k coroutines with M bytes of stack padding, then immediately pause all of them

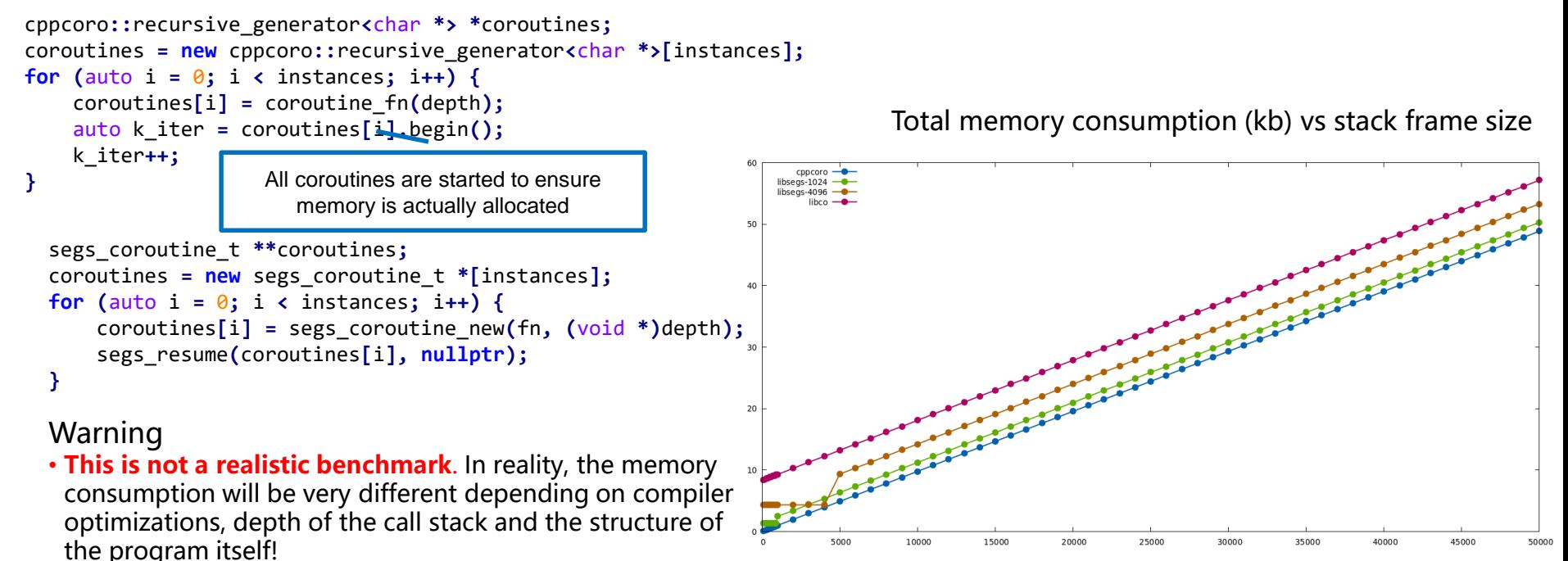

Conclusions

- We measure **absolute** memory consumption vs the size of the stack frame for all three frameworks
	- **cppcoro** always allocates exactly enough memory to contain the size of the frame and no more
	- **libsegs** allocates an initial segment of a fixed size. If the stack frame exceeds that size, additional space is allocated to make up for the difference. There is a small fixed penalty over **cppcoro** due to overhead
	- **libco** behaves similarly to **libsegs**, however it incurs more initial overhead as it allocates a large initial arena

HUAWEI CONFIDENTIAL 内部资料 注意保密 Page 31

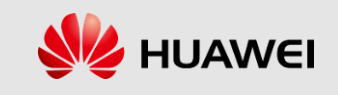

### **Case study**

- ◼ Goal 1: showcase performance of **libsegs** features in "realistic" application
- ◼ Goal 2: show how to write applications and schedulers using **libsegs**
	- 1. "Proof of concept" multi-threaded scheduler with async capabilities based on epoll (can easily be adapted to poll/select)
	- 2. Echo server built on example scheduler, using "listen-accept-fork" approach with coroutines
	- 3. Benchmark single-threaded performance & multi-threaded scaling
	- 4. Compare against plain C event-loop style implementation

#### Single-threded performance

- Competitive with plain C implementation, despite using heap allocated coroutines and thread-safe queue!
- Performance degrades slightly with number of concurrent connections (caused by extra synchronization overhead but no real parallelism)
- Shows that **coroutines do not introduce significant overhead**

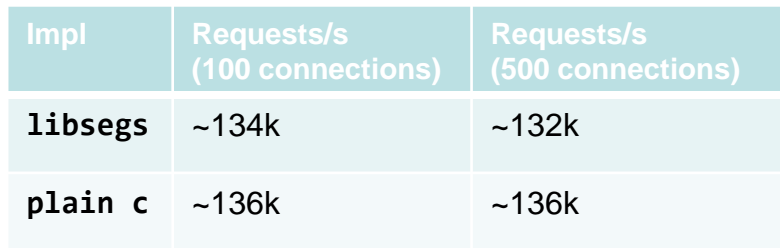

#### Multi-threaded performance

- Linear scaling up to  $\sim$  12 cores, diminishing returns above that
- Somewhat unrealistic due to use of fixed-size task queues (would segfault on overflow)
- **Implementation is very naïve**, likely can be much more efficient by experts

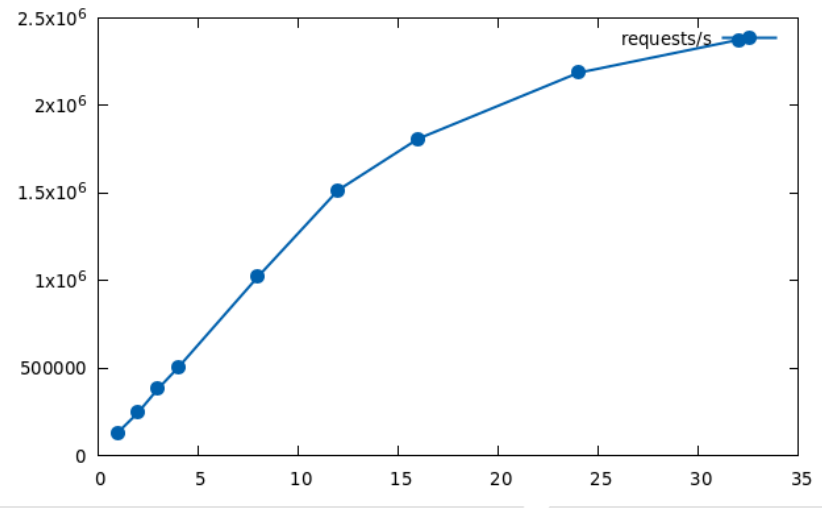

HUAWEI CONFIDENTIAL 内部资料 注意保密 Page 32

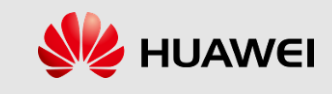

#### **Conclusions**

#### ■ **Enormous potential for effects in C**

- Can be ergonomic & efficient **without** compiler support!
- But **lots of low-hanging fruit** for compiler support
	- Type-safety, optimizations

#### ■ Major pain point: segmented stacks

- **No real alternative:** virtual memory/stack copying **unworkable**
- Opportunities for optimization
- Gets better with proper effect typing/"purity" tracking!

#### ■ API differences from high-level languages

- No try/handle blocks, continuations not exposed, coroutines as only visible abstraction
- **Session types** obvious candidate for typing coroutines, add extra safety

#### ■ It is worth doing!

- Massive gains in programmer productivity even from a minimal prototype
- Few sharp edges, usable by non-experts!

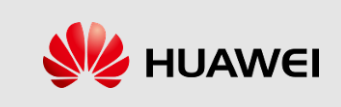

# Thank You

www.huawei.com